**AutoCAD Crack Product Key Full PC/Windows**

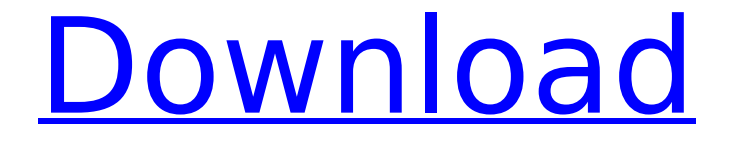

# **AutoCAD Crack (LifeTime) Activation Code Download PC/Windows**

The early history of AutoCAD began with the release of the first version in December 1982, called "AutoCAD 1." The software was designed for use by draftsmen who were paid to create technical drawings based on their firm's detailed design specifications. This software revolutionized the design industry, allowing designers to complete technical drawings and plots without having to directly work with technical drawings or other technical data. For example, in a simple sketch pad or graphics window, an engineer, architect, or industrial designer can draw and scale block diagrams, electrical schematics, flow charts, and so on, without ever dealing with paper or pen or pencil. Instead, he or she selects and drags the objects or portions of objects from the sketch pad or graphics window into the drawing file. By using graphics windows, the engineer can redraw sections of the drawing without starting from scratch. AutoCAD quickly became the industry standard for technical illustration, with more than 80,000 CAD users in 1985 and 175,000 users in 1994. AutoCAD has become the most widely used technical illustration software in the world, and is used to create technical drawings, animations, websites, and other documents. The application is installed on more than 100 million computers worldwide. AutoCAD was originally developed for use with the version of AutoLISP called "AutoLISP/1." The underlying LISP language was a derivation of the Lisp programming language, which was originally developed by John McCarthy at MIT in 1958. McCarthy developed Lisp to make it easier for researchers in artificial intelligence to design and implement programs that could solve problems in the field of artificial intelligence. Lisp was originally designed to be a high-level programming language, written in a low-level machine language. The low-level nature of the language made it possible to write a program in Lisp that could then be translated by a compiler into a program written in high-level programming language. Lisp was standardized in 1960 as part of the influential report "Report on the Algorithmic Language LISP." In addition to being a high-level programming language, LISP was also a data-structuring language. In LISP, data are organized in the form of lists. Lists of objects are referred to as "schemas." For example, a schema of a tree may look like this: ( a ( b c d ) ) In LISP, a is an object, and the object a is an instance of

#### **AutoCAD Download [Latest-2022]**

History AutoCAD is currently available in many editions, with the most recent being AutoCAD LT 2017. It is also available as a part of AutoCAD Suite. Versions before AutoCAD 2000 were released as part of the AutoCAD 1999 suite. AutoCAD 2000 and AutoCAD 2001 both replaced AutoCAD 1999 as the leading CAD application. In 1992, AutoCAD was sold by Gilbane Construction Company to Stratus Computer, which later was acquired by Autodesk. User interface AutoCAD has a typical GUI interface, but certain functions are available through a command line interface and from an autoconfirm

function. While easy to use, this is less convenient than the GUI. A command-line interface is also the only available interface for building custom add-ons and macros. Main menu options AutoCAD has three levels of menus, beginning with a main menu, which has more than fifty sub-menus. It is possible to change the current active view (main drawing, annotate drawing, manage drawing files, etc.) by clicking on the down arrow, top right of the main menu. The next layer, the secondary menu, is represented by two levels. Level 1 contains some general options such as zoom and rotation, as well as more detailed options such as object groups. Level 2 contains options for drawing such as specific shapes, lines, arcs, etc. Finally, one can access a sub-menu called 'Edit commands' in order to execute a certain command. This menu has thousands of sub-menus for specific commands. Several commands can be performed from the Windows menu (for example, save a drawing) or by using hotkeys. The hotkey menu gives access to several thousand hotkeys for common actions. Drawing management Two tools are available to manage drawings: An application'shortcut' (Hotkey) menu that provides access to a lot of commands. This includes commands to open a drawing, add text, or save it. The document management system (DMS) which allows users to organize their drawings into folders and to keep track of their settings and comments. Other than that, it is possible to link drawings to a common base drawing (which can be edited simultaneously by several users) or to project. Views AutoCAD provides several views to switch between: Graphical view: is af5dca3d97

# **AutoCAD Free Download [Latest] 2022**

Install the keygen and follow the instructions. If you can't run the program right after the installation, reboot your PC. I installed the keygen and try the auto CAD activation but it always say that the software not activated but i already activated it before then i remove the software and then reinstall it again it say the same thing I've search the internet to find any answer to this but nothing have work for me. The main problem is that the keygen installation is a.exe and it's not possible to run it right after the installation. Thanks for any help A: Run autocad-2020-installer.exe When prompted: Select a Language: Accept/Reject License Agreement Press next Accept the End User License Agreement (EULA) Press next Select a location for your Autodesk installation directory: Select a name for your installation directory (such as "C:\Autodesk\AutoCAD\Autodesk AutoCAD"): Click Install At the License Terms page, choose "I accept the license terms" Accept the License Agreement On the Options page, type "c:\autocad" in the "Installation Directory" text box Choose "Yes" On the Installation Type page, choose "AutoCAD installation type" Type "Administrator" Type "Full path to the AutoCAD command line" On the Start a new installer page, leave "AutoCAD installation type" as "Autocad Command-Line Installer (using command line parameters)" and enter the following parameters: Click Next On the Download Installation Setup File page, select the folder where the software is to be installed. Click Next On the Download Full Installation Setup File page, leave "Download the entire installation file" as "Yes" On the Download Summary page, confirm that you want to install the setup files for all the application features and any of its required 3rd-party components. If you select "This setup is just for the specific features I selected," the setup will include only those features. Click Install On the Install Summary page, click Finish On

#### **What's New In?**

See more: Dynamic alignment: Align and measure to your customers' signs using precise algorithms, or build customer-specific rules for your design process. (video: 7:25 min.) See more: Markup Assist: AutoCAD 2020 introduced drawing assist. Now, your drawings will automatically import and incorporate feedback when you export your CAD drawings to other formats. (video: 2:05 min.) See more: Powerful Materials and Colors: Get the exact same look as the material that you're referencing. Generate accurate color palettes that allow you to see the color changes that are taking place when drawing or editing. See more: Powerful Utilities: Power through your work with versatile tools that you can access from any application. Use the VIA Composer tool to automatically create schedules and allocate tasks to team members.Q: Linq-to-SQL how to set up a foreign key relationship I am setting up a L2S project and have run into a little problem. I have two tables which are parent/child table relationship. I need to be able to assign a parentid as a foreign key to the Child. Here is what my

classes look like. Child // Public properties public virtual ICollection Child { get; set; } public int? ParentId { get; set; } Parent public int Id { get; set; } So in my DBML the FK column in my Child table looks like this. Id (PK) ParentId What am I missing? A: The ForeignKey attribute doesn't directly correspond to what EF generates, it works at the SQL level. The only way I can think of to do this would be to use a migration to add a ForeignKey column to the table. When I talked to her last, she was very sweet, the When I talked to her last, she was very sweet, the mother of four young children and the wife of a local cabbie. A cab driver in eastern North Dakota has confessed to killing and dismembering a Muslim cab driver he mistook for a Taliban fighter. He told police that he was trying to teach the driver a lesson. But the story seems like a little too much of a coincidence, particularly because

# **System Requirements For AutoCAD:**

Windows 7, Windows 8, or Windows 10 (64-bit) 2 GHz dual-core CPU (or equivalent) 4 GB RAM 500 MB available hard disk space DirectX 11 (minimum graphics card version 9.0) Additional Requirements: Black and white Cursive font (Times New Roman) 4-6 bar spacing A maximum word count of 4,500 words (there will be no word count limit for fiction, poetry, and non-fiction submissions) Submissions are restricted to

<https://en-media.tv/advert/autocad-crack-torrent-2022/> <https://believewedding.com/2022/08/10/autocad-22-0-crack-free-for-pc-updated-2022/> [https://www.bywegener.dk/wp-content/uploads/2022/08/AutoCAD\\_\\_Free\\_2022.pdf](https://www.bywegener.dk/wp-content/uploads/2022/08/AutoCAD__Free_2022.pdf) <https://themindfulpalm.com/autocad-crack-for-pc-7/> <http://barrillos.org/2022/08/10/autocad-product-key-full-for-windows-updated-2022/> [https://www.cr-comores.org/wp](https://www.cr-comores.org/wp-content/uploads/2022/08/AutoCAD__Crack___With_Key_Free_Download_PCWindows_Final_2022.pdf)[content/uploads/2022/08/AutoCAD\\_\\_Crack\\_\\_\\_With\\_Key\\_Free\\_Download\\_PCWindows\\_Final\\_2022.pdf](https://www.cr-comores.org/wp-content/uploads/2022/08/AutoCAD__Crack___With_Key_Free_Download_PCWindows_Final_2022.pdf) <https://efekt-metal.pl/witaj-swiecie/> <https://www.residenzagrimani.it/2022/08/10/autocad-2020-23-1-crack-with-serial-key/> <https://indir.fun/autocad-crack-download-updated-2022/> <https://revitiq.com/wp-content/uploads/2022/08/AutoCAD-57.pdf> <https://forallequal.com/autocad-crack-with-license-key-win-mac-april-2022-2/> <http://descargatelo.net/?p=53608> <https://www.riobrasilword.com/2022/08/10/autocad-crack-keygen-full-version-2/> <https://btr-pen.com/wp-content/uploads/2022/08/AutoCAD-93.pdf> <https://aapanobadi.com/2022/08/10/autocad-with-key-3264bit-latest/>